# kalenders

aanleverspecificaties

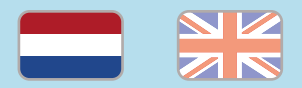

#### 1. De basis

- • Maak je bestanden op in Adobe InDesign of Adobe Illustrator.
- • Lever alleen PDF bestanden aan in hetzelfde formaat als dat je besteld hebt.
- • Zorg voor 3 mm afloop rondom, zodat we goed kunnen snijden. (i)
- • Gebruik CMYK (fullcolour) als kleursysteem en zorg ervoor dat er geen RGB en Pantonekleuren in je bestand aanwezig zijn.
- • Gebruik scherpe afbeeldingen. Minimaal 225 ppi, het liefst 300 ppi.
- Sla je bestand op als PDF/X-1a:2001.  $(i)$

#### 2. Aanleveren kalenders

- • Lever kalenders aan als losse pagina's in een PDF, dus niet in spreads.
- • Lever de omslag en het binnenwerk in één bestand aan.

 • Zorg ervoor dat de pagina's oplopend aangeleverd worden; de eerste pagina is de voorkant, de tweede is de binnenkant van de voorkant, de derde pagina is de eerste pagina van het binnenwerk, etc.

De eerste twee pagina's van je bestand zijn dus het voorblad van de kalender en de laatste twee pagina's zijn het achterblad.

Ook wanneer je een enkelzijdig bedrukte omslag kiest, lever je voor de omslag in totaal 4 pagina's aan. Je voegt dan voor de binnenkant van het voor- en achterblad twee witte pagina's toe. Let op: bij het binnenwerk lever je juist alleen de bedrukte pagina's aan.

In de tabel hieronder zie je als voorbeeld hoe je een kalender van 24 pagina's inclusief omslag aanlevert:

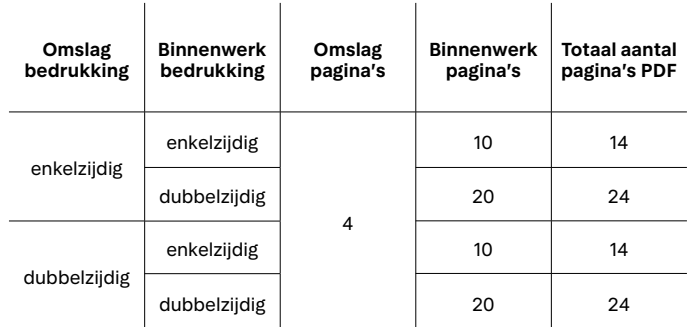

### Let op!

- • We ponsen gaatjes voor de metalen spiraal en stansen het duimgat. Houd minimaal 10 mm van de kant van de binding vrij van bijvoorbeeld teksten en andere belangrijke objecten.
- Gebruik een veiligheidsmarge van 3 mm binnen de snijrand, vrij van belangrijke teksten en objecten.
- • Zorg dat de inktdekking niet boven 250% uitkomt. (i)
- • Als je zwarte bedrukking bestelt, lever dan ook zwart aan.
- • Voor diepzwarte volvlakken gebruik je de kleursamenstelling C: 50 M: 50 Y: 50  $K: 100.$  (i)
- • Voor kleine zwarte tekst gebruik je de kleursamenstelling C: 0 M: 0 Y: 0 K: 100.
- • Zet eventueel lettertypes om naar lettercontouren (outlines).
- • Plaats meerdere ontwerpen in 1 PDF bestand in oplopende volgorde: voor - achter - voor- achter.

peterprint  $(i) =$  Meer informatie

# kalenders

rotatie | aanleverspecificaties

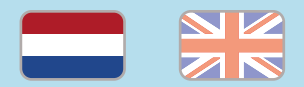

Heb je een kalender besteld? Let er dan op dat de pagina's niet standaard in dezelfde leesrichting staan als je de kalender open voor je hebt liggen.

Als je wilt dat je van boven naar onder in dezelfde leesrichting door kunt lezen als de kalender open voor je ligt, dan is het belangrijk om de pagina's te roteren. Dit geldt alleen voor dubbelzijdige bedrukking. Rechts zie je wat we bedoelen met twee voorbeelden. We gaan in ons voorbeeld uit van een brochure van 24 pagina's.

Omslag en binnenwerk dubbelzijdig bedrukt In dit geval roteer je alle even pagina's 180 graden, behalve de laatste pagina (pagina 24).

### Omslag dubbelzijdig, binnenwerk enkelzijdig

Aangezien het binnenwerk enkelzijdig bedrukt is, heeft het binnenwerk 10 bedrukte pagina's en het omslag 4, dus in totaal lever je 14 pagina's aan. Hier hoeft alleen de binnenkant van het voorblad 180 graden te draaien. In dit geval is dat pagina 2 in je bestand.

### Omslag enkelzijdig, binnenwerk dubbelzijdig

We ontvangen 24 pagina's in je bestand, waarbij pagina 1 en 2 het voorblad zijn en 23 en 24 het achterblad. Je binnenwerk begint dus bij pagina 3. Hier roteer je alle even pagina's vanaf pagina 4 in je bestand, behalve pagina 24.

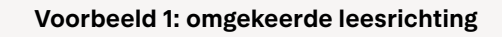

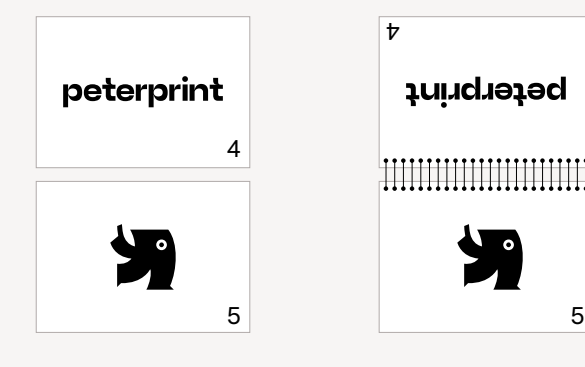

 $\mathbf{t}$ peterprint 

bestand resultaat

Voorbeeld 2: doorlopende leesrichting

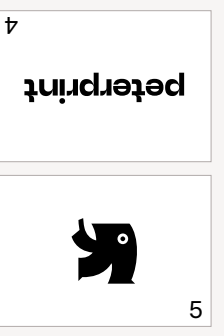

peterprint 4

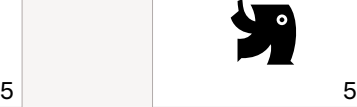

bestand resultaat

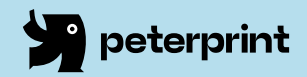

# calendars

specifications

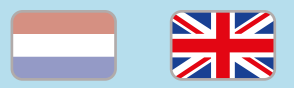

#### 1. General guidelines

- • Design your files in Adobe InDesign or Adobe Illustrator.
- • Only upload PDF documents in the same dimensions that you ordered.
- • Make sure there is a 3 mm bleed all around, so we can cut it right. (i)
- Use CMYK (fullcolour). We print in fullcolour, so make sure your file doesn't contain RGB or spot (Pantone) colours.
- • Use high resolution images. We recommend a resolution of at least 250 ppi, but prefer 300 ppi.
- Save your file as PDF/X-1a:2001.  $(i)$

#### 2. Prepare calendars

- Deliver calendars as single pages in your document. Don't deliver it as spreads.
- • Deliver the cover and interior in one file.

• Make sure the pages are in ascending order; the first page is the cover, the second is the inside of the cover, the third is the first page of the inside work, etc.

Make sure the order is correct. Page 1 and 2 in your file are the cover pages and the last two pages are the back cover pages.

Always prepare the cover as having 4 pages, even if you want these to be printed one-sided. For a one-sided cover, just add two white pages. For the interior pages, only add the printed pages. For example, if you need a 24-page brochure including the cover, your file would be:

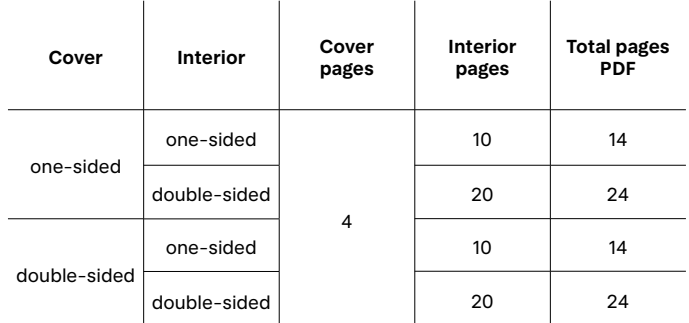

### Caution!

- We die cut holes where the metal spiral goes through and die cut the thumb hole. Keep 10mm free of text and important objects on the side of the binding.
- $\cdot$  Use a safety margin of 3 mm from the trim line, free of important text and objects.  $\mathbb{Q}$
- Make sure the ink coverage does not exceed 250%.
- When ordering in black print, only use black in your design.
- • For a rich black colour on large objects, use C: 50 M: 50 Y: 50 K: 100.
- • Design small black text as C: 0 M: 0 Y: 0  $K: 100.$  (i)
- Convert text to outlines if necessary.  $(i)$
- Place multiple designs in 1 PDF file in ascending order: front - back - front back. (i)

# calendars

rotation | specifications

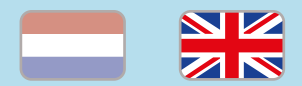

Did you order a calendar? Make sure the pages don't have the same reading direction if you have the brochure open in front of you.

If you want the top and bottom pages to have the same reading direction when the booklet is opened in front of you, then it is important to rotate the pages. This only applies to double-sided print. You can see what we mean with the two examples on the right. In our example we use a brochure with 24 pages.

### Cover and interior text double-sided

In this case you can rotate all even pages 180 degrees, except for the last page (page 24).

### Cover double-sided, interior pages one-sided

Because the interior pages are printed one-sided, the interior pages consist of 10 printed pages and the cover consist of 4 pages, so in total you should prepare 14 pages. Only the inside of the cover should be rotated 180 degrees. In this case it is page 2 in your file.

### Cover one-sided, interior pages double-sided

Your document should contain 24 pages, with page 1 and 2 as the front cover and pages 23 and 24 as the back cover. The interior pages start on page 3. Starting from page 4, you should rotate all the even pages in your document except for page 24.

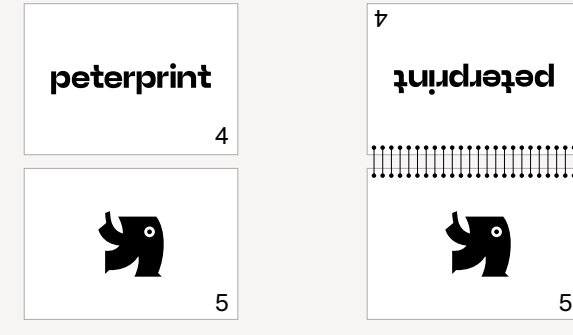

Example 1: reverse reading direction

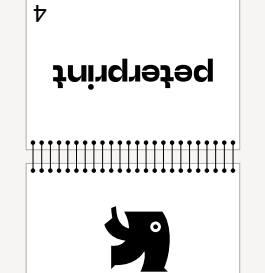

peterprint

 $\overline{t}$ 

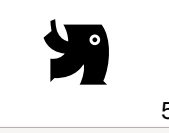

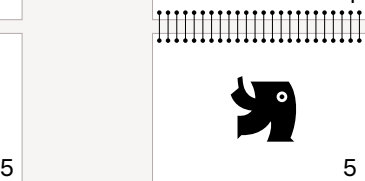

Example 2: continuous reading direction

file result in print

peterprint

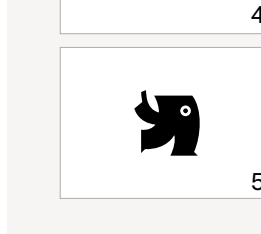

file result in print

peterprint